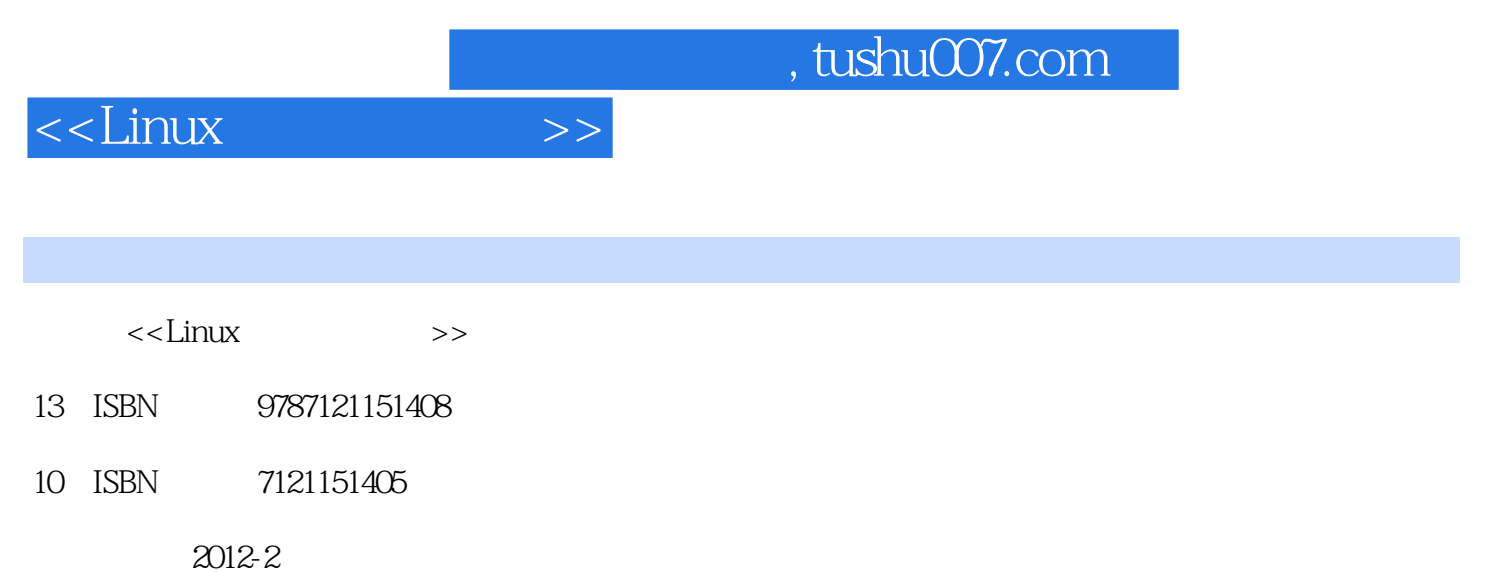

页数:259

PDF

更多资源请访问:http://www.tushu007.com

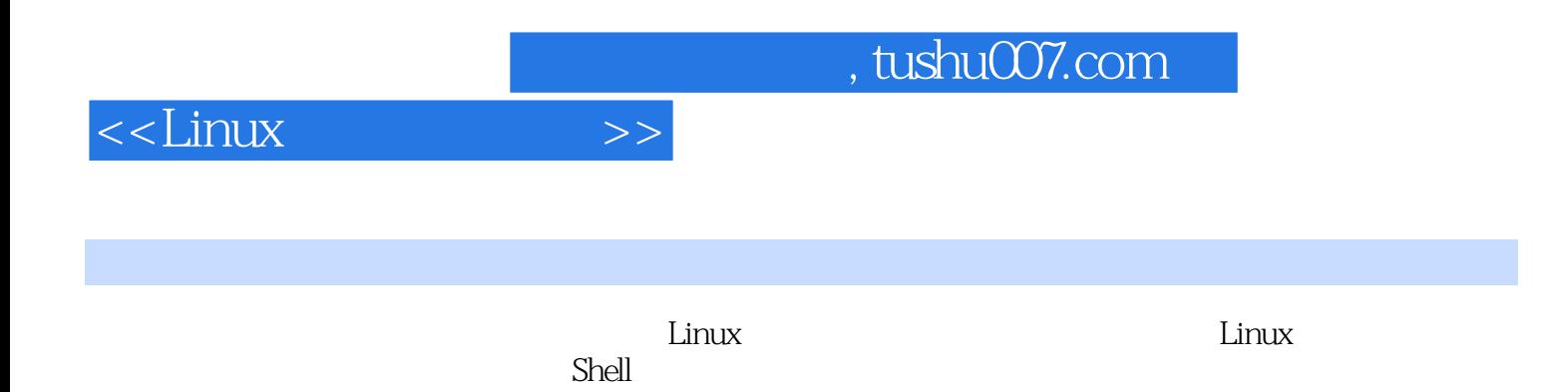

## $<<$ Linux

1 Linux 1.1 Linux 1.1.1 1.1.2 UNIX Linux 1.2 Linux 1.2.1 Linux 1.2.2 Linux 1.3 Linux 1.4 1.4.1 1.4.2 1.4.3 Linux 1.5 Linux 1.5.1 Linux 1.5.2 1.5.3 1.6 1.6.1 1.6.2 1.6.3 Windows 2 Linux 2.1 Ubuntu 2.1.1 Ubuntu 11.04 2.1.2 2.1.3 Ubuntu 11.042.1.4  $22$  Ubuntu2.3  $2.31$   $2.32$  $233$  2.34  $24$  2.41  $242$  $243$  3 Linux3.1 IP3.1.1 3.1.2 3.2 Telnet 3.2.1 Telnet 3.2.2 Telnet 3.2.3 Telnet 3.3 SSH 3.3.1 OpenSSH 3.3.2. OpenSSH 3.3.3 OpenSSH 3.4 Webmin 3.4.1 Webmin3.4.2 Webmin Linux 4 Shell 4.1 Shell4.1.1 Shell4.1.2 Shell 4.2 Shell 4.2.1 Shell 4.2.2 Shell 4.2.2 Shell 4.2.3 4.3 Shell操作命令4.3.1 文件操作命令4.3.2 系统相关基本命令4.3.3 标准输入/输出和错误输出4.3.4 管道本章 5 Shell 5.1 Shell 5.1.1 5.1.2 5.1.3 5.1.4  $5.2$  Shell  $5.2$  Shell  $5.2$  a if…then  $5.2$  a if…then…else 5.2.3 if…then…elif 5.2.4 for…in 5.2.5 for 5.2.6 while 5.2.7 util  $5.28$  break continue $5.29$  case  $5.3$   $5.31$   $5.32$ 5.3.3 6 Vi 6.1 Vietnamen 6.1.1 Vi6.1.2 Vi6.2 Vi  $621$   $622$   $63\%$ 6.3.2 6.3.3 6.4 Vi 1 7 7.1 7.1.1 7.1.2 7.2 Linux 7.2.1 7.2.2 Linux Windows 7.3 7.31 7.32 7.33 7.4 7.41 7.4.2 7.4.3 7.5 7.5.1 7.5.2 7.5.3 7.5.3 7.6 2 7.6.1 Nautilus 7.6.2 7.5.3 Shell a a 3.1 a 3.1 Ext28.1.2 Ext38.1.3 a 3.2 Ext2 Result 2.2 binux 8.2.2 a.3 fdisk 8.3.1 a.1 Linux 8.3.2 8.3.3 fdisk 8.4 8.5 8.5.1 8.5.2 8.6 8.6.1 du 8.6.2 df 8.6.3 dd 8.6.4 e2fsck 8.7 8.7.1 fstab8.7.2 mtab  $9.1$  Linux  $9.1.1$   $9.1.2$  /etc/shadow  $9.1.3$  /etc/group  $9.2$ 0.2.1 passwd shadow 0.2.2 /etc/group 0.2.3 0.2.4 adduser 9.3 9.3.1 userdel 9.3.2 9.4  $9.41 \t 9.4.2 \t 9.4.3 \t 9.5 \t root \t 9.51 \t 9.5.2$ root 10 10.1 10.1 10.1.1 PID PPID10.1.2 UID EUID10.1.3 GID EGID10.2 10.3 10.4 10.5 10.5.1  $10.52$   $10.53$   $10.54$   $10.55$   $10.6$   $10.61$ 10.6.2 10.7 11 11.1 deb 11.1.1  $11.1.2$  11.1.3  $11.1.4$  11.1.5  $11.2$ Ubuntu软件包管理工具11.3 使用dpkg管理软件包11.3.1 dpkg命令格式11.3.2 获取已安装软件包信息11.3.3  $11.34$  11.4 APT 11.4.1 APT 11.4.2  $11.43$   $11.5$  software-center  $11.51$  software-center11.5.2 11.5.3 11.6 synaptic 11.6.1 synaptic11.6.2 11.6.3 11.64 11.65 11.66 12 GRUB 12.1 GRUB 12.2 GRUB 12.3 menu.lst12.4 GRUB Linux12.5 GRUB Windws12.6 GRUB12.7 Linux 13 13.1 13.1 13.1.1 13.1.2 13.2 UNIX 13.2.1 CUPS 13.2.2

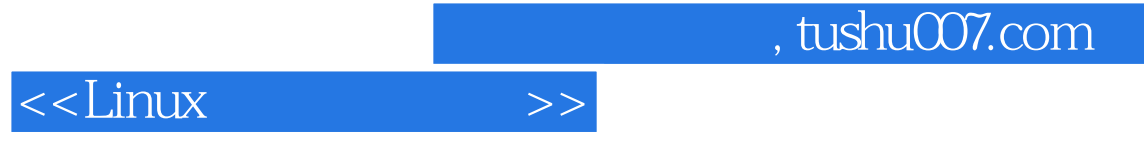

CUPS RPM

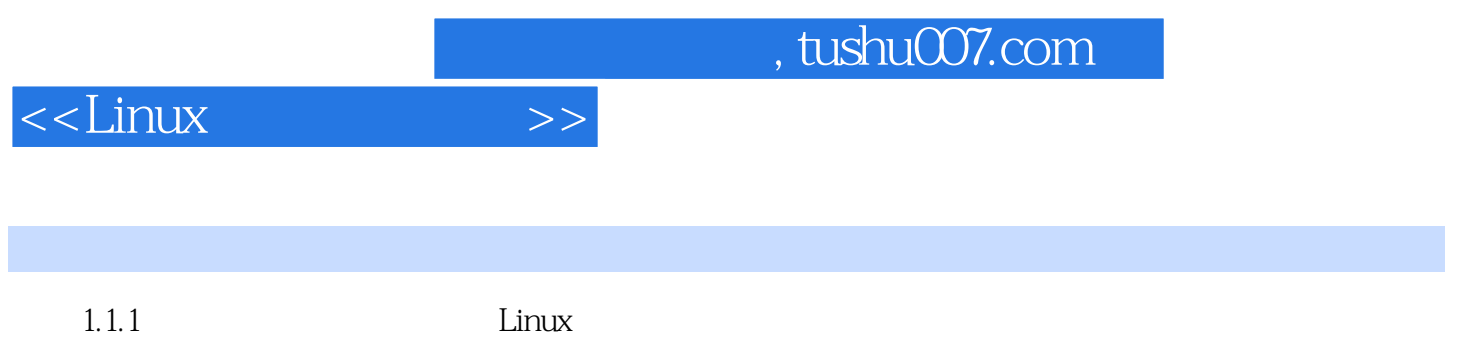

 $CPU$ 

……

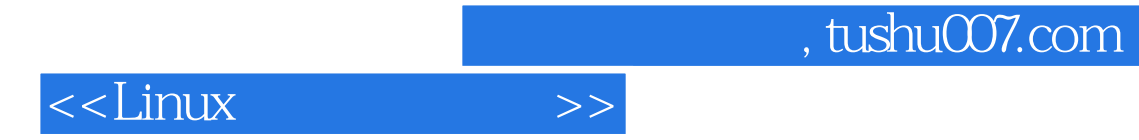

本站所提供下载的PDF图书仅提供预览和简介,请支持正版图书。

更多资源请访问:http://www.tushu007.com